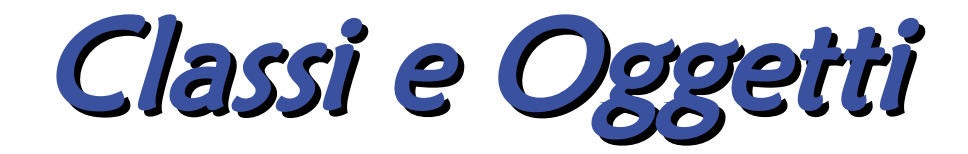

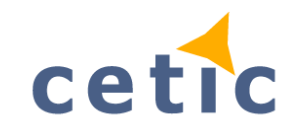

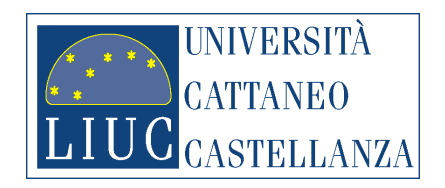

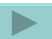

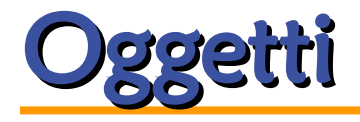

 *Un oggetto rappresenta un entità reale o astratta ed è caratterizzato da:*

**•** *stato : definisce le proprietà*

**•** *Comportamento: definisce le azioni*

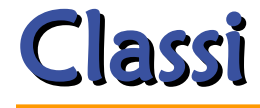

#### *Una classe qualifica la natura (stato e metodi) degli oggetti dello stesso genere*

#### *Le* **classi** *sono utilizzate per modellare gli* **oggetti**

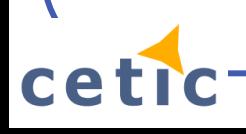

## Classi

 *E' possibile definire una classe per modellare oggetti specifici*

 *Ad esempio: è possibile scrivere la classe Automobile per creare il modello di una Automobile*

## I metodi

- *I metodi stabiliscono i comportamenti dell'oggetto e definiscono il codice che verrà eseguito quando vengono invocati*
- *Quando un metodo viene invocato, il flusso di esecuzione passa al metodo e viene eseguito il relativo codice*
- *Una volta che l'esecuzione del metodo è completata, il flusso ritorna al punto da cui è partita la chiamata*
- *In relazione alla progettazione della classe, alcuni metodi possono restituire un (solo) valore, che viene restituito al codice chiamante*

# La progettazione di una classe

- **STATO** • proprietà
- METODI
	- Costruttore: per costruire le istanze
	- metodi: per compiere delle azioni

#### Una classe in Java

*class Automobile{ // proprietà*

*// costruttore*

*// metodi*

*}*

**ce** 

## Una classe in Java

*in pseudo codice* 

*class Automobile{ // proprietà marca modello litriCarburante; kmPercorsi;*

> *// costruttore Automobile (marca, modello, litri, km)*

*// metodi percorri(km)*

*}*

## Una classe in Java: i tipi delle variabili

*class Automobile{ // proprietà String marca; String modello; int litriCarburante; double kmPercorsi;*

*// costruttore Automobile (String marca, String modello, int litri, double km) {}*

*// metodi percorri(int km) {}*

*}*

# Una classe in Java: il costruttore

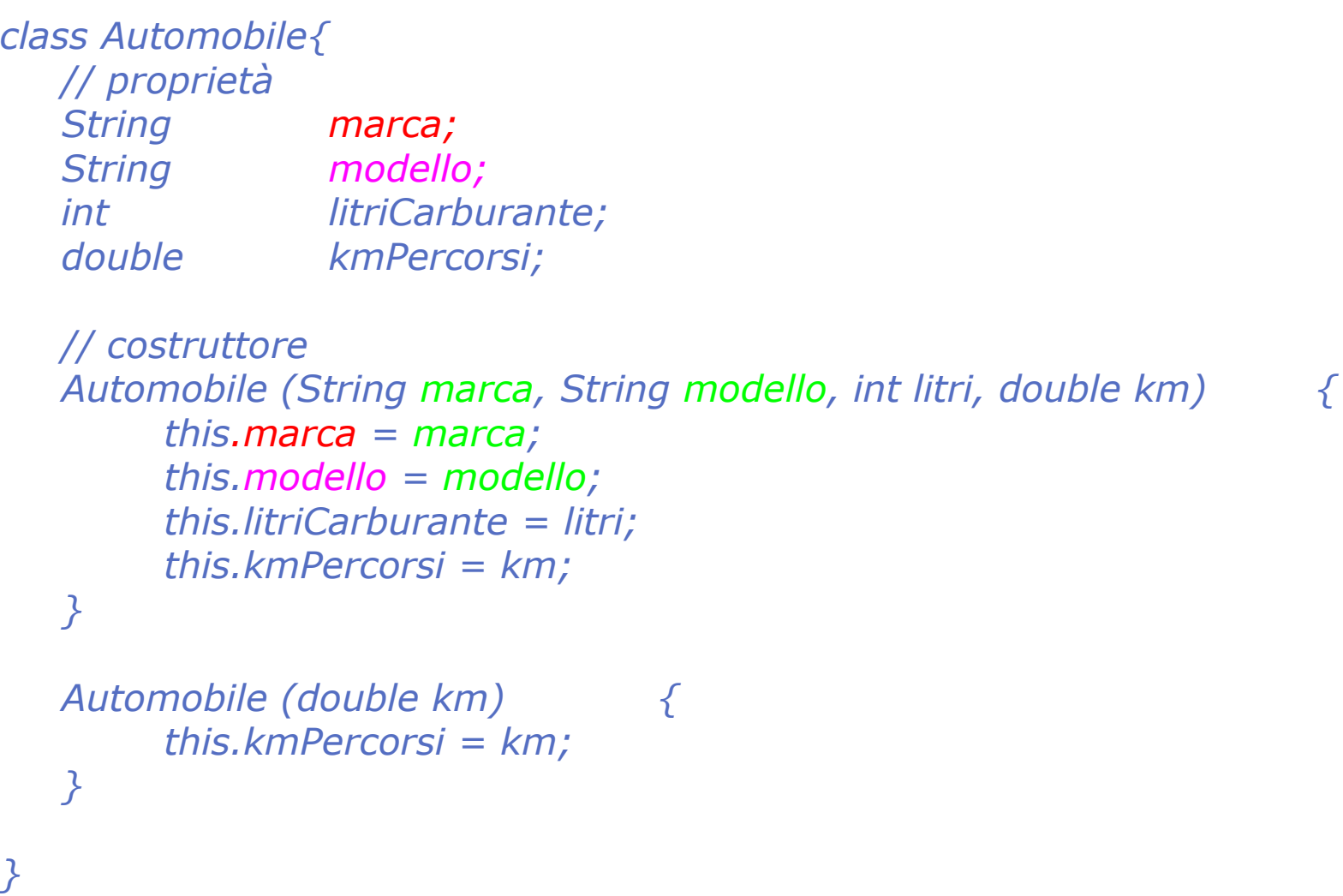

ce

## Una classe in Java: i metodi

*class Automobile{ // proprietà String marca; String modello; int litriCarburante; double kmPercorsi;*

*void percorri(double km) { this.kmPercorsi = this.kmPercorsi + km; }*

*double getKm() { return this.kmPercorsi; }*

*}*

## Le istanze

 *Ogni oggetto istanziato dalla classe*  **Automobile** *contiene una "copia" delle variabili che definiscono lo stato dell'oggetto.*

 *Tutte le istanze hanno gli stessi metodi ma variabili di istanza diverse.* 

### Le istanze

*Dichiarazione ed assegnazione di una variabile di tipo primitivo:*

*int t = 11 ;*

*Dichiarazione ed assegnazione di un oggetto di tipo Automobile:*

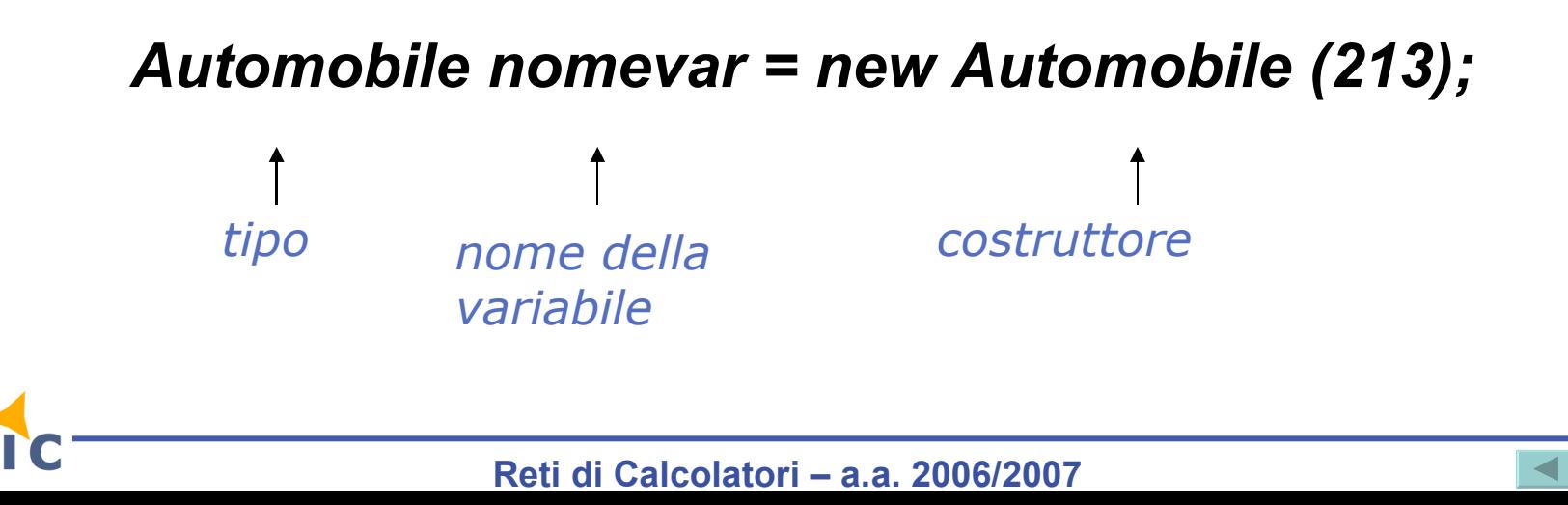

### Le istanze

*class esempio{*

*}*

*}*

*public static void main(String pippo[]){*

 *Automobile autoDaniele = new Automobile (54); Automobile autoRobert = new Automobile (100);*

 *autoDaniele.marca = "Ferrari"; autoDaniele.percorri(12); System.out.println( autoDaniele.getKm() ):*

## Modificatori di visibilità

- *3 modificatori di visibilità:* 
	- **public**
	- **private**
	- **Protected**
- *I membri di una classe dichiarati* **public** *sono accessibili da chiunque*
- *I membri di una classe dichiarati* **private** *sono accessibili solo dall'interno della classe stessa*
- *I membri di una classe dichiarati* **protected** *sono accessibili solo dall'interno della classe e delle sotto-classi*

# Modificatori di visibilità

*Alcune best-practice:*

- *Dichiarare le varibili di stato come* **private**
- *Dichiarare i metodi che dovranno essere accessibili come* **public,**  *tutti gli altri metodi (metodi di supporto) come* **private**

## Una classe in Java: il costruttore

*public class Automobile{ // proprietà private String marca; private String modello; private int litriCarburante; private double kmPercorsi;*

*}*

*public Automobile (double km) { this.kmPercorsi = km; }*

*public void percorri(double km) { this.kmPercorsi = this.kmPercorsi + km; }*

# L'API di J2SE

*L'ambiente di sviluppo Java si chiama (attualmente) Java 2 Software Development Kit Standard Edition (J2SE SDK, o anche JDK)*

*Il JDK include un ampio insieme di classi predefinite (attualmente sono oltre 2700) organizzate in librerie (chiamate package: attualmente sono più di 130)*

*I package organizzano applicativamente le classi: per esempio, ci sono i package per la gestione dell'interfaccia utente grafica, della comunicazione in rete tra applicazioni, dell'accesso a database, …*

*Per usare nelle proprie applicazioni le classi contenute in un package è sufficiente "importare" nell'applicazione la classe oppure l'intero package*

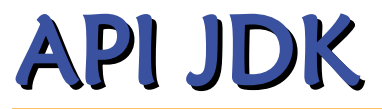

*Supponiamo di voler creare una semplice applicazione che visualizzi un numero casuale ogni volta che viene eseguita.*

*Esplorando la documentazione dell'API scopriamo che il package* **util** *contiene una classe Random*

*import java.util.Random;*

```
class NumeroCasuale{
```
*}*

```
public static void main (String[] args){
   Random casuale = new Random();
   System.out.print( "numero casuale: " + casuale.nextDouble() );
}
```